## Contents

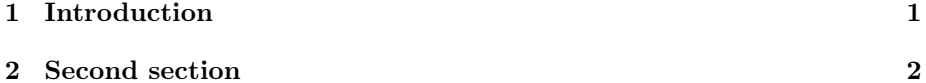

## 1 Introduction

In this example, several keywords will be used which are important and deserve to appear in the Index.

Terms like generate, a great list and som other terms that might be important will also show up. Terms in the index can also be nested

## Alphabetical Index

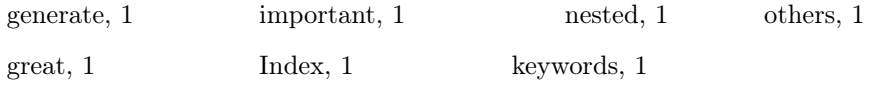

## 2 Second section

This second section may include some special word, and expand the ones already used.